## **つながる保証 by Tepos をご契約頂いたお客様へ**

## 下記の登録を保証対象端末より行ってください。 ※登録が確認できない場合、保証対象外となります

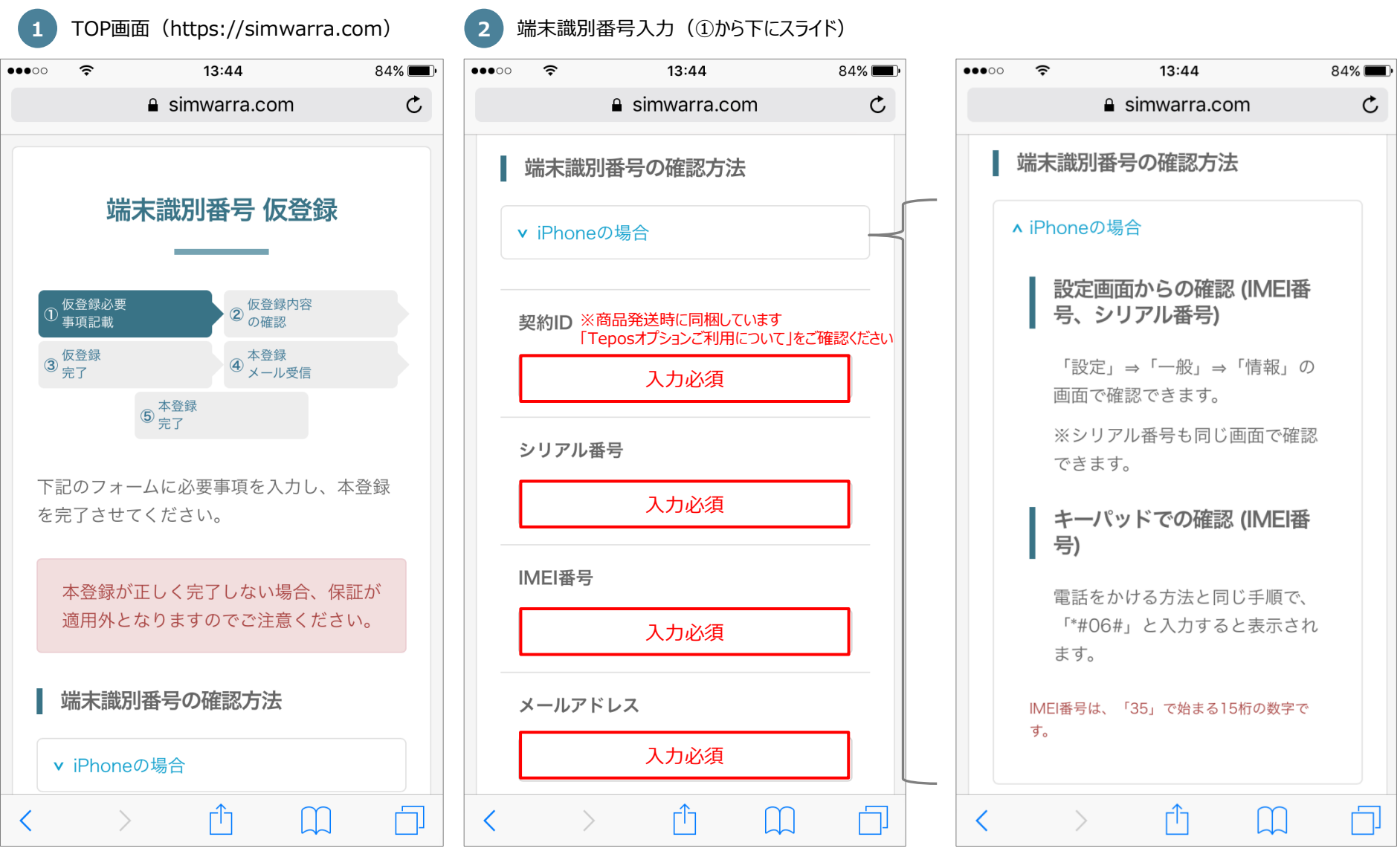

※エラーがあると再入力となります。 ※Android端末の場合、シリアル番号入力欄は ありません。 <sup>1</sup>

## **つながる保証 by Tepos をご契約頂いたお客様へ**

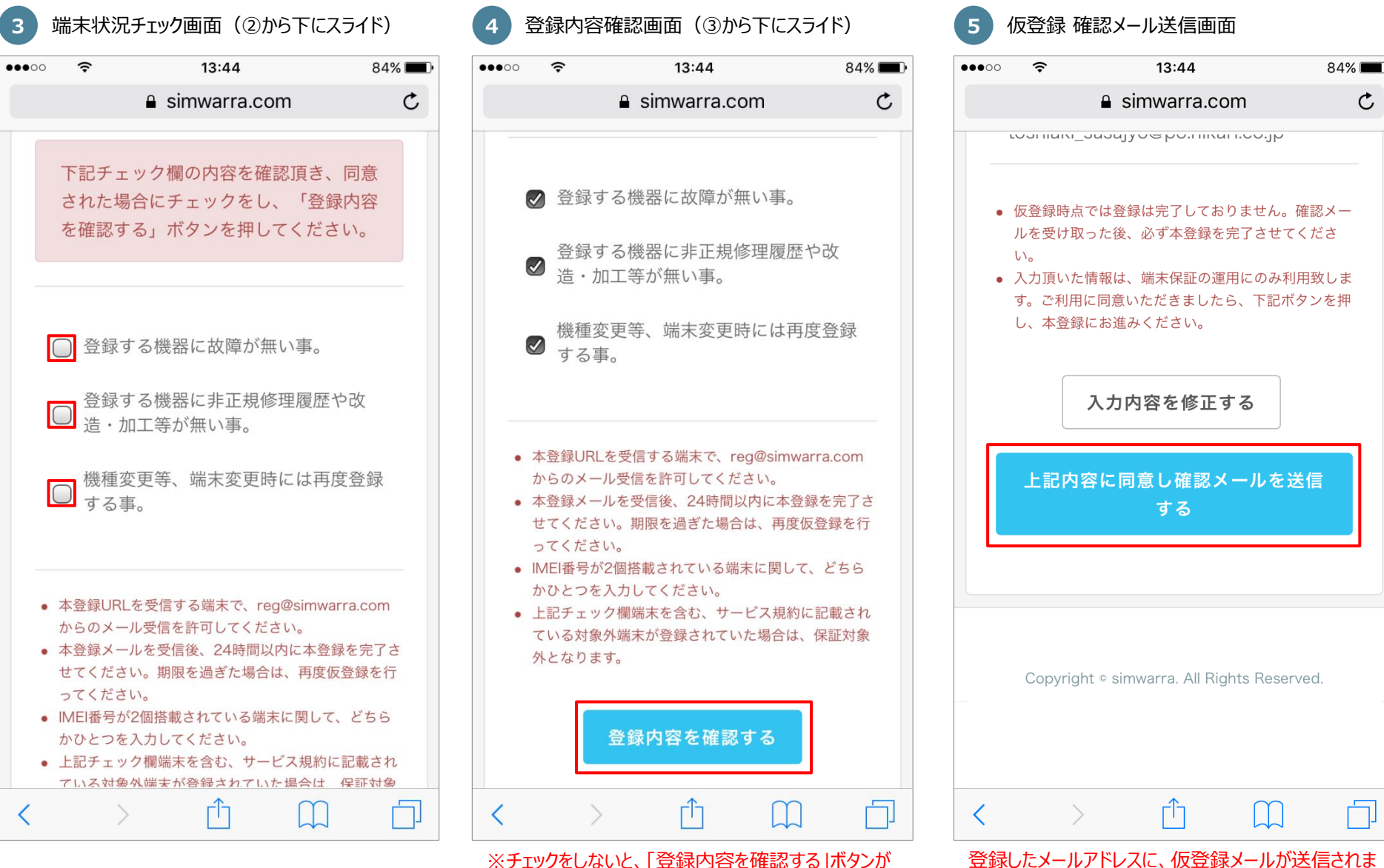

アクティブになりません。

2

す。

## **つながる保証 by Tepos をご契約頂いたお客様へ**

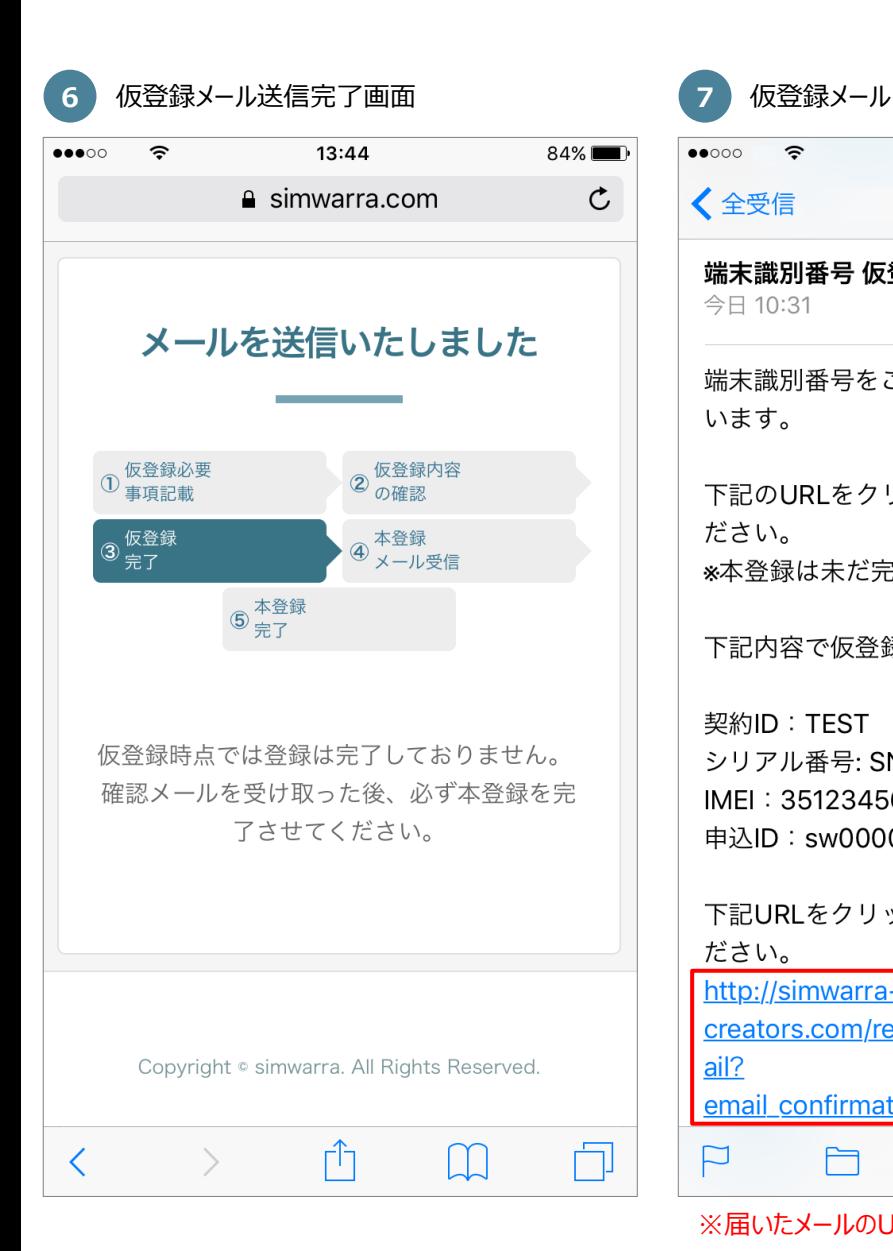

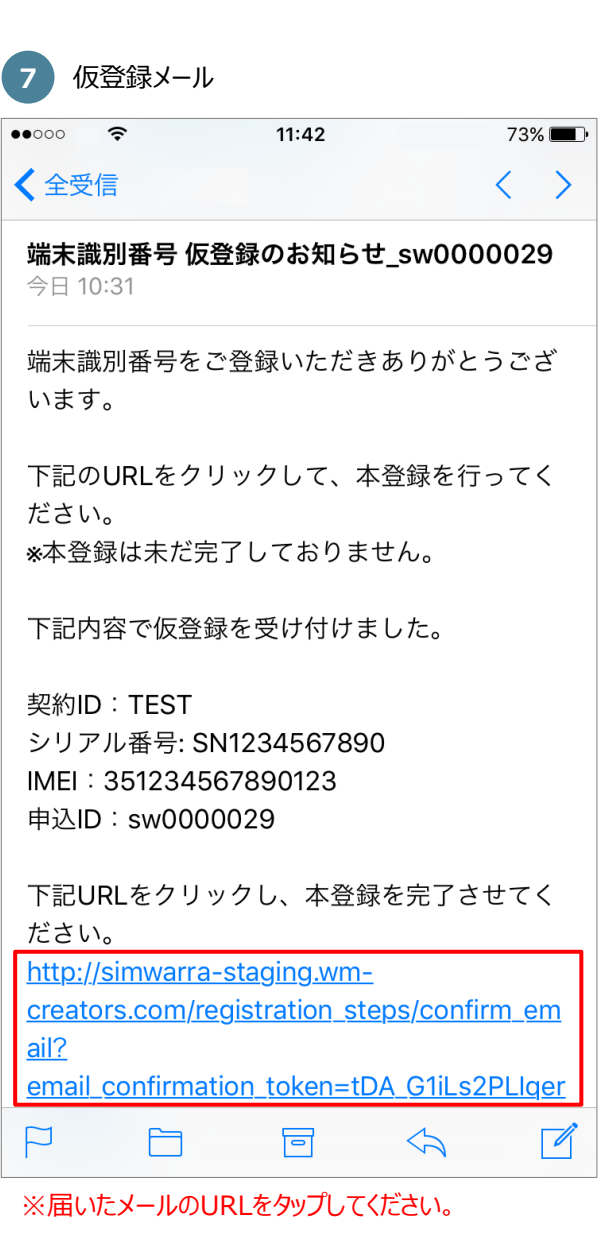

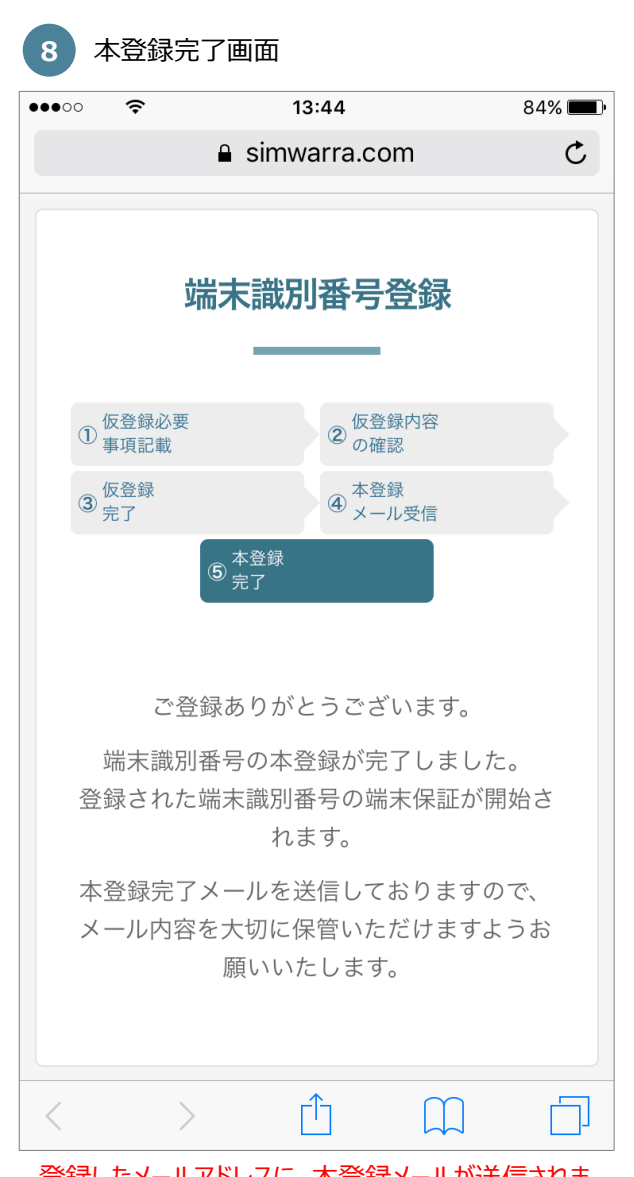

登録したメールアドレスに、本登録メールが送信されま す。 3